#### CS 5432: Control Flow Defenses

#### Fred B. Schneider

#### Samuel B Eckert Professor of Computer Science

Department of Computer Science Cornell University Ithaca, New York 14853 U.S.A.

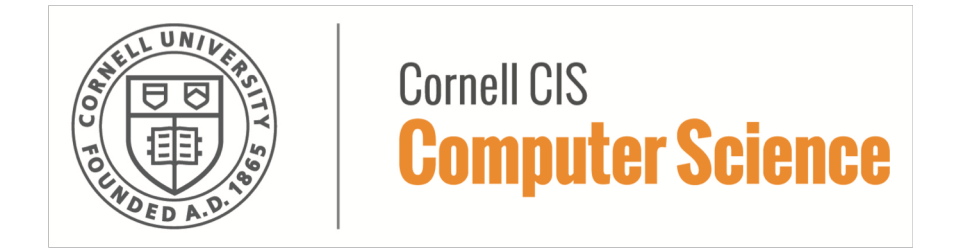

#### Attacks: High Level View

- Abuse existing functionality. – Code follows intended control flow. • Inject code and execute that.
	- Code follows different control flow.

# Memory Organization

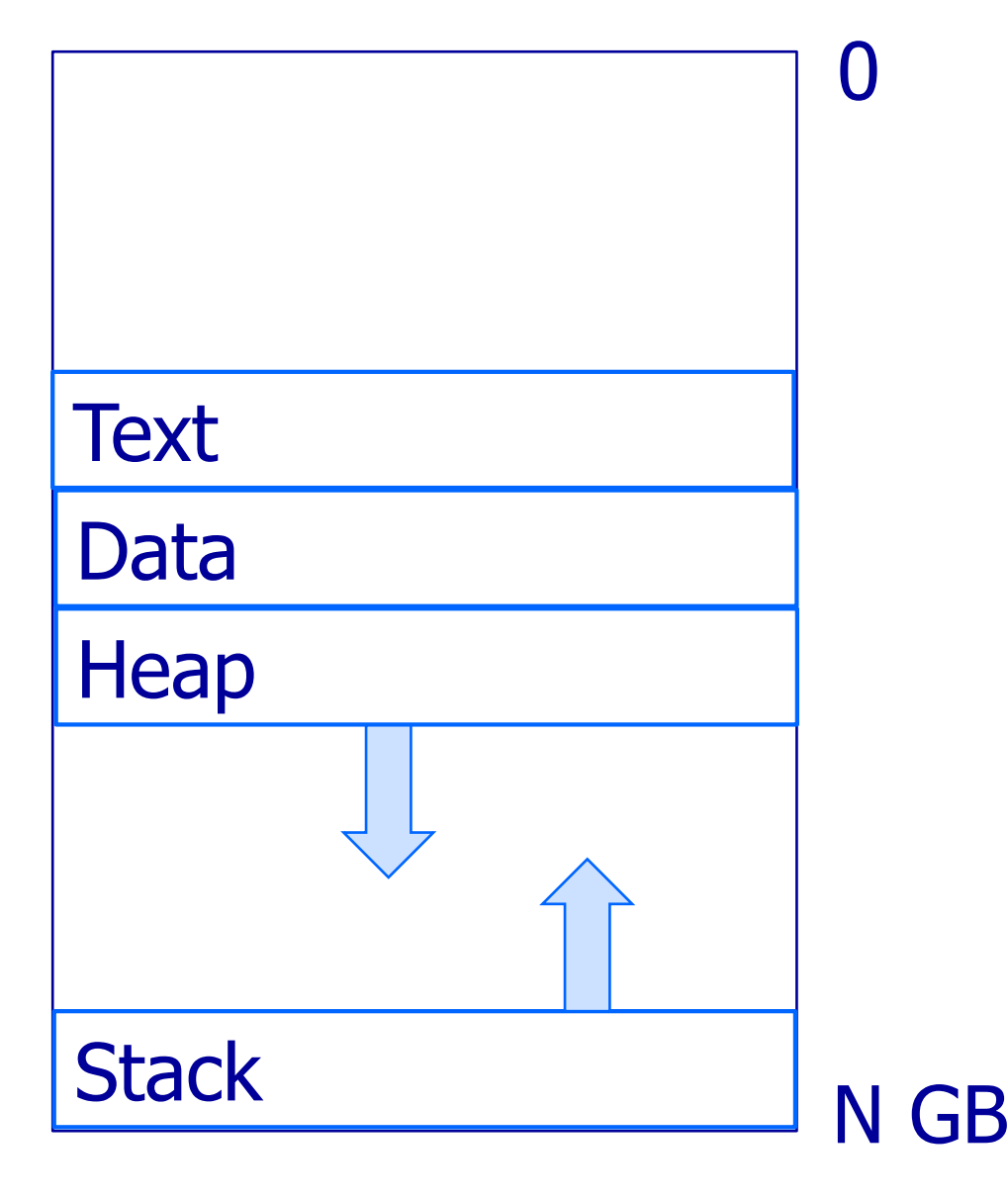

Stack grows in direction of smaller addr in Intel, SPARC, MIPS, …

### Runtime Stack: Frames

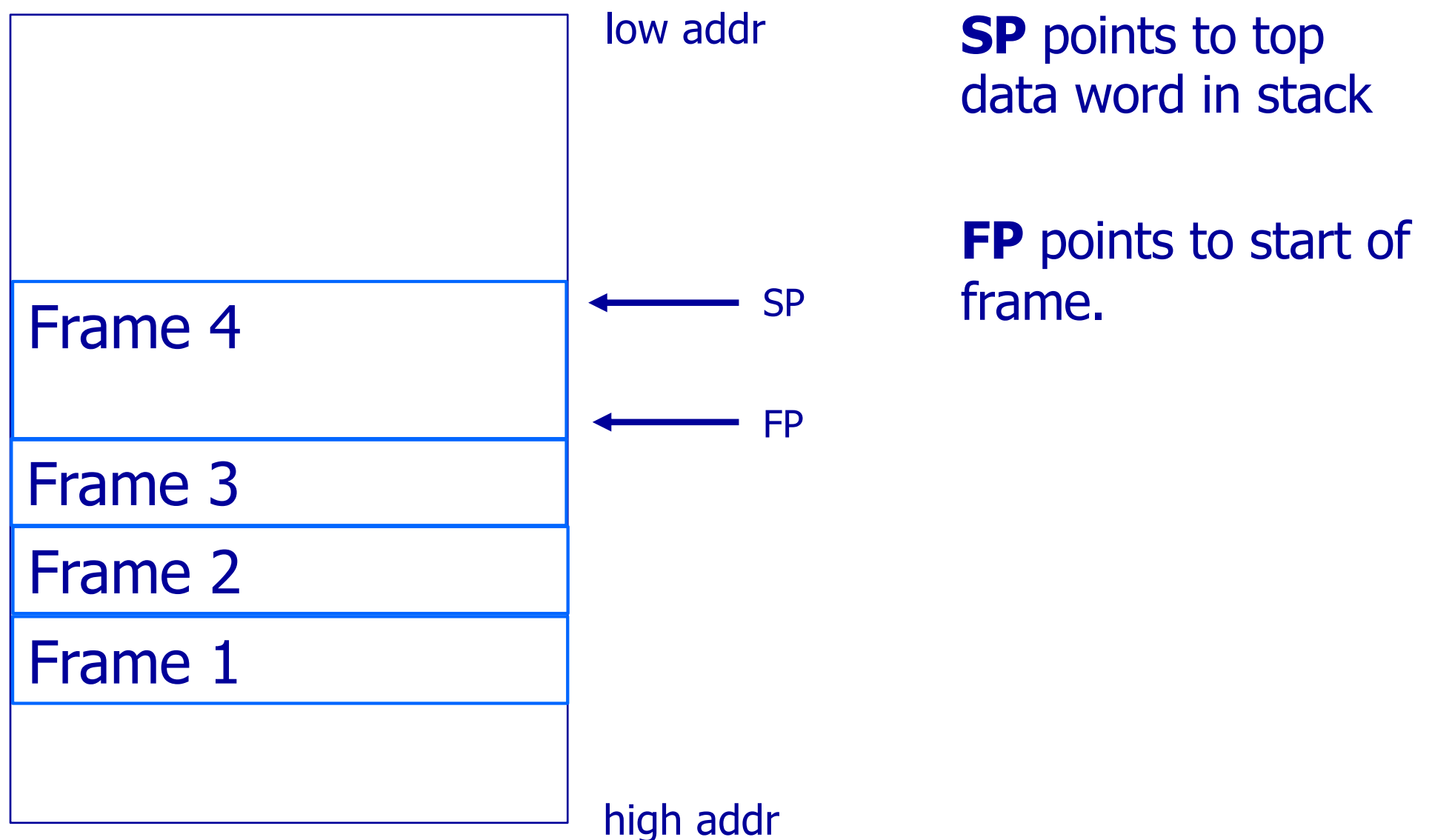

### Runtime Stack: Frame Layout

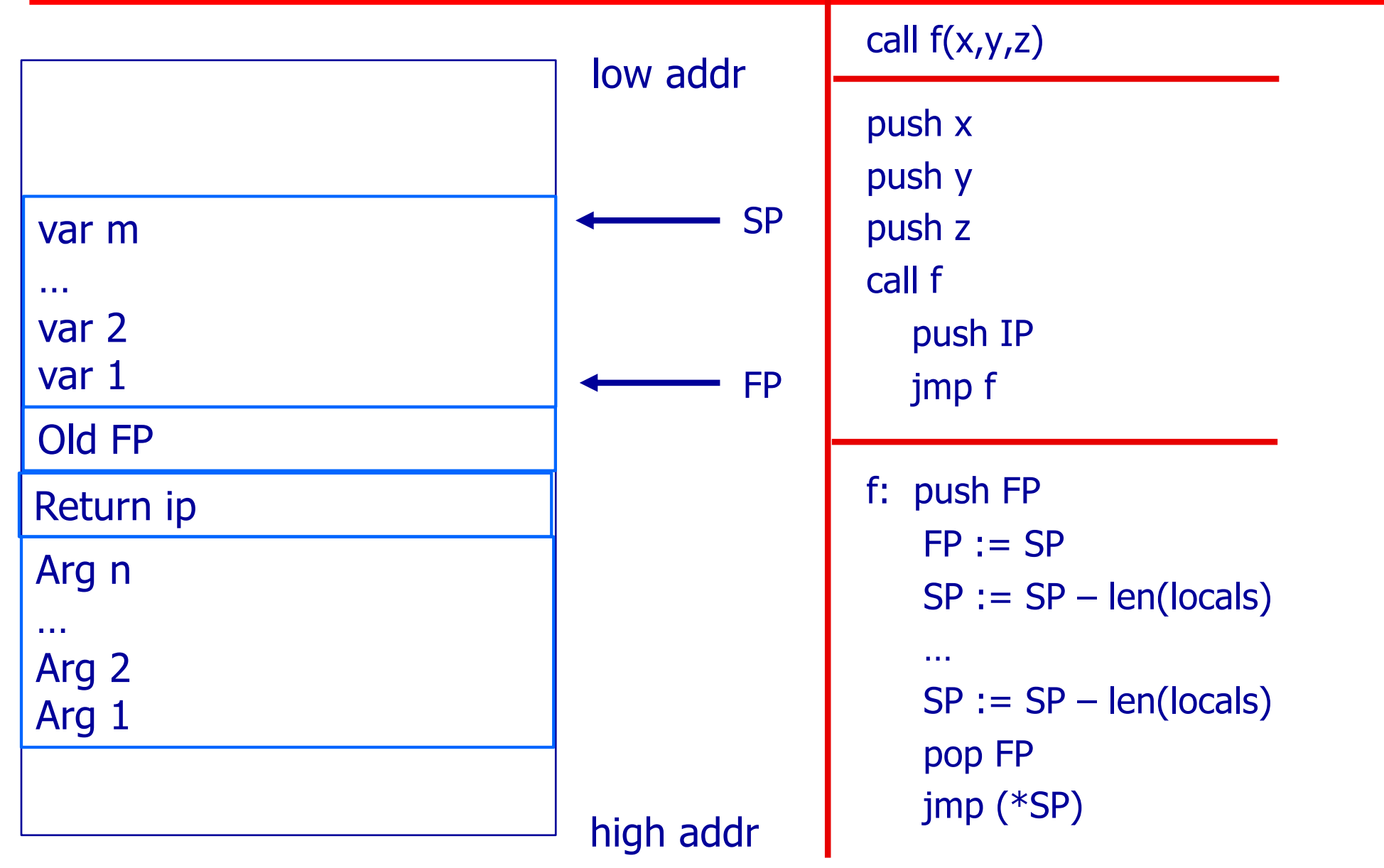

### Buffer Overflow Attack

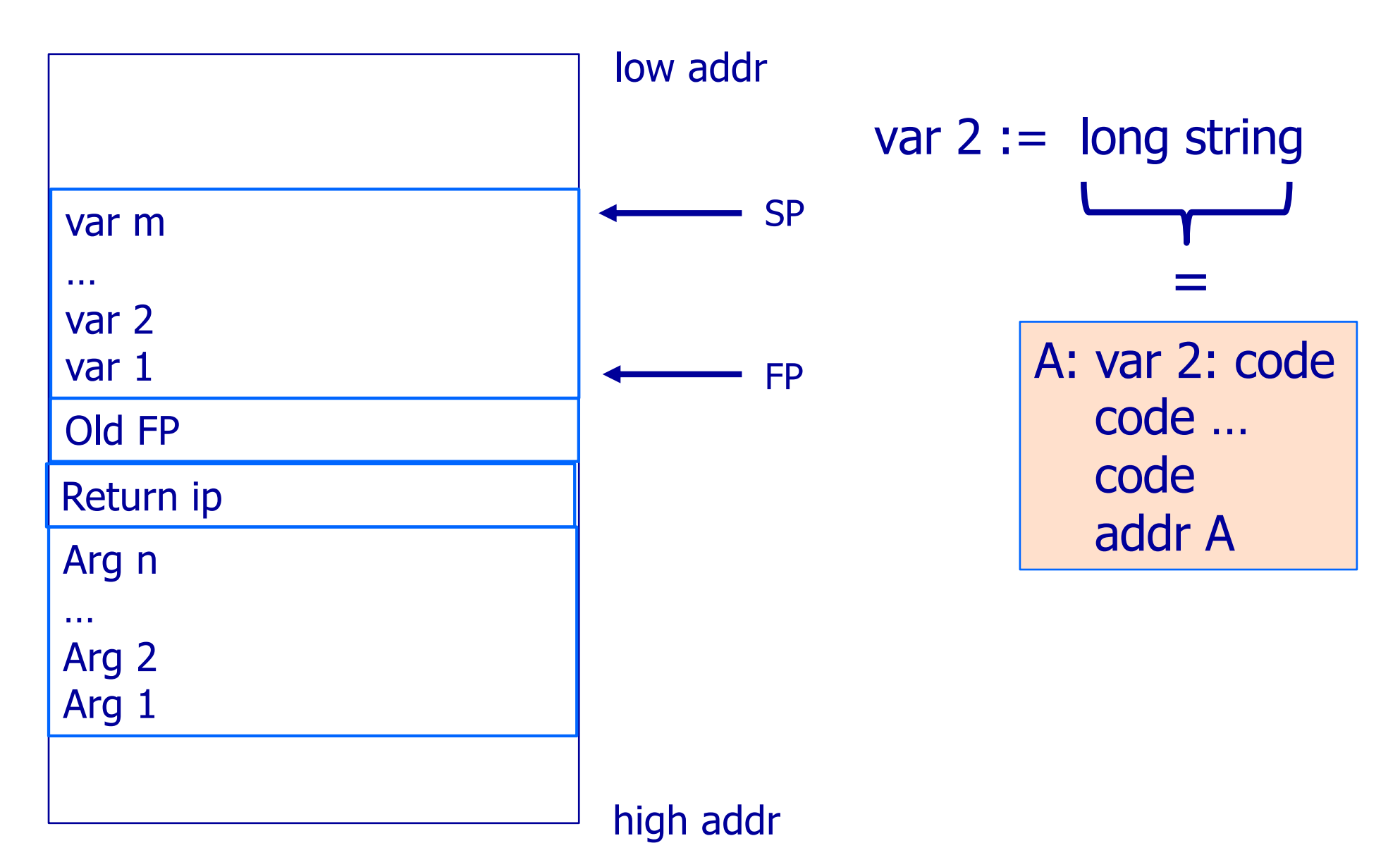

### Buffer Overflow Attack

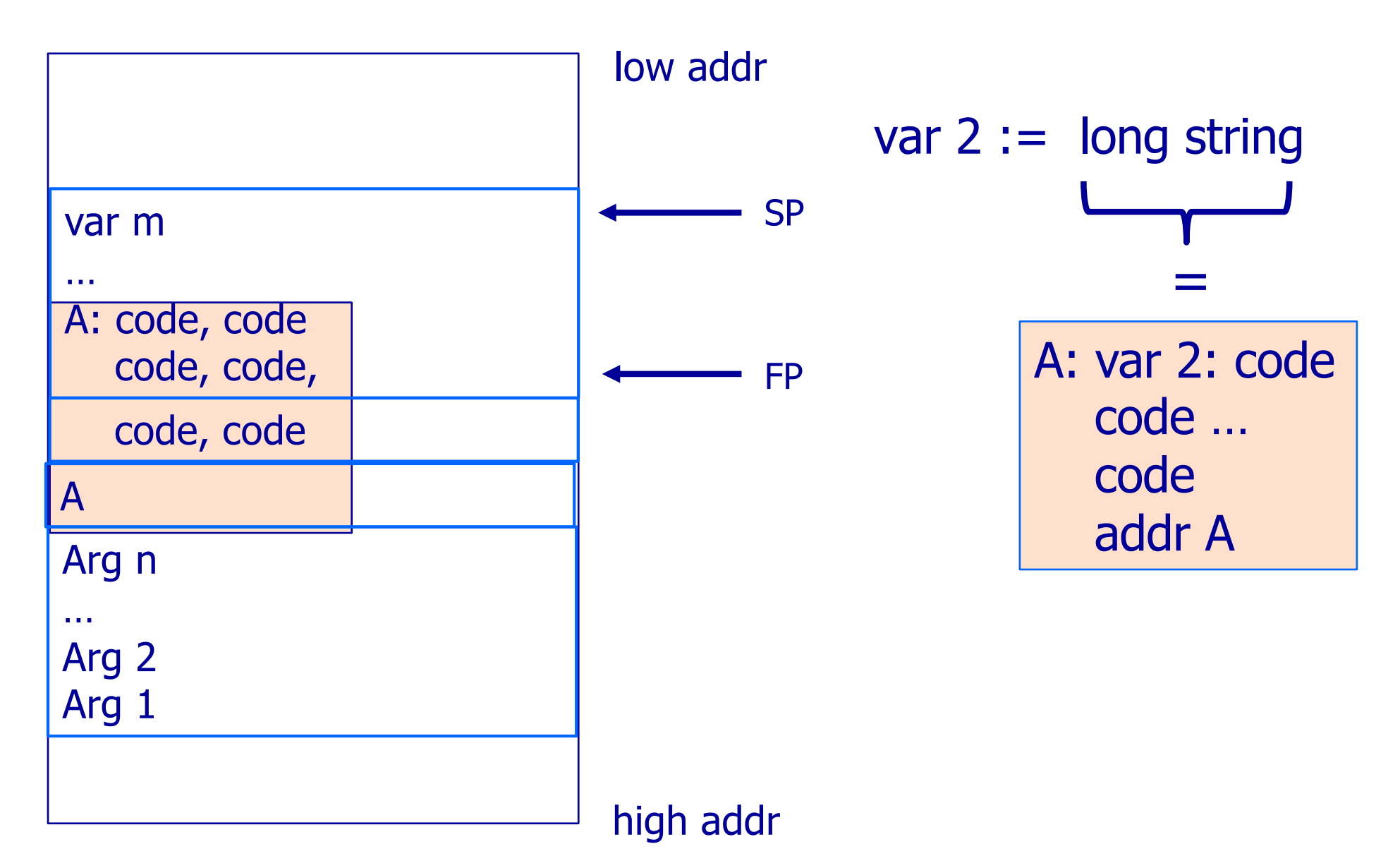

# Defenses (?)

#### Protect return IP on stack

- Does not protect against:
	- Changes to other variables
	- Changes to function pointers
- Stackshield
- Stackguard
- Pointerguard
- $\bullet$  Non executable stack (DEP or W+X)

#### **Stackshield**

# Maintain shadow copy of stack in heap.

- Push return IP in function prolog
- Check return IP in function epilog

… assumes all library and applics are (re)compiled with this defense in place. Unreasonable assumption for apps.

#### Stackguard [Cowan '98]

Compiler includes "canary" in the stackframe in order to protect return IP.

- Canary pushed onto stack by procedure prolog.
- Canary checked in procedure epilog

… Writing "up" from a variable will overwrite the canary, leading to detection at procedure exit.

### Stackguard [Cowan '98]

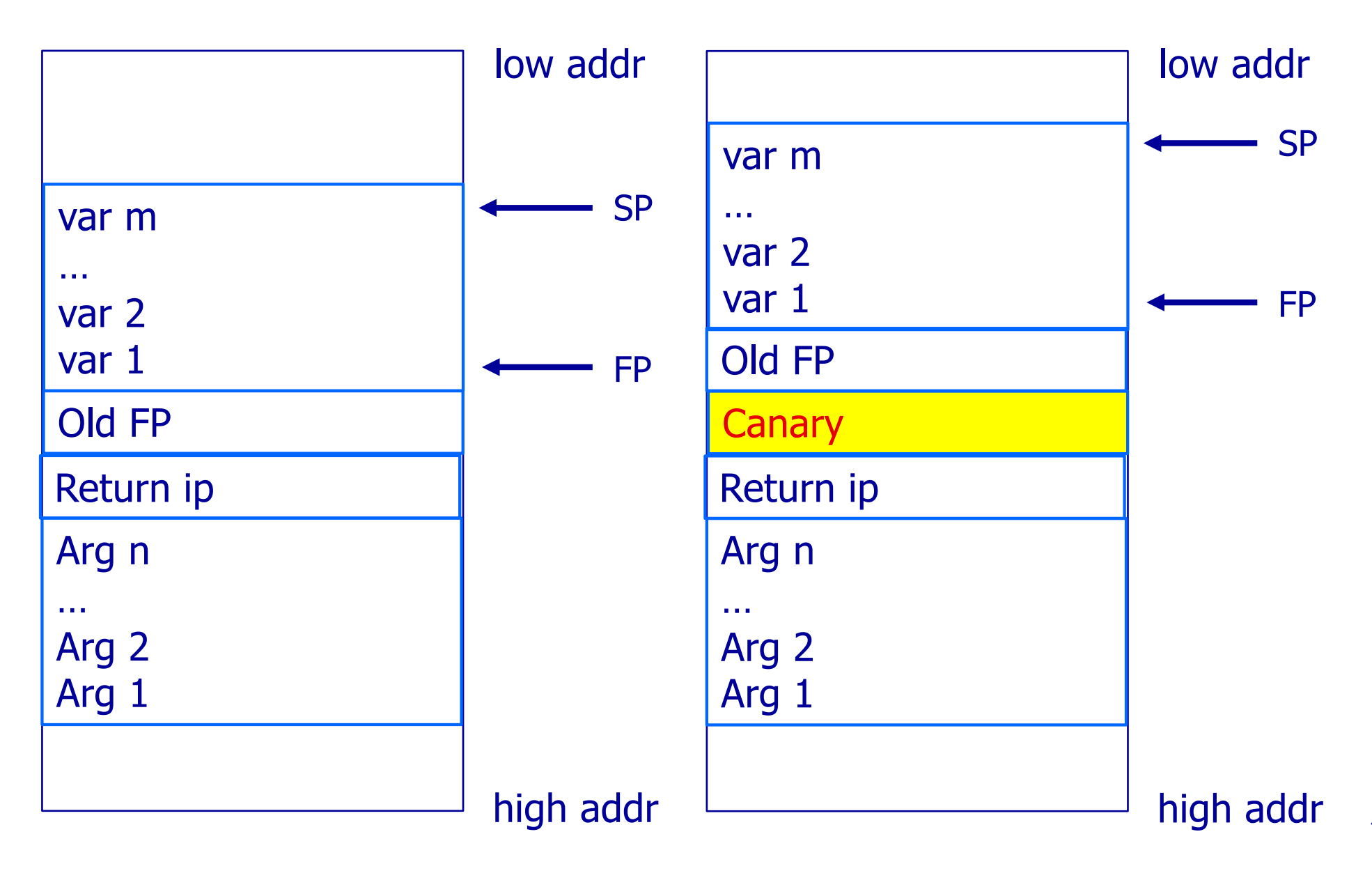

### Circumventing the Canary

**Idea**: Overwrite canary with a value that will be accepted by checking code in epilog.

- Easier if canary is public constant
- Harder if canary is not known to attacker.
	- **... presumably canary value stored in system.**

… this informs the design of canary.

#### Canary Implementations

- **Terminator canary**. Contains NULL (0x00), CR (0x0d), LF (0x0a), EOF (0xff).
	- Either: Attacker's copying will stop early, so overwrite will not reach and replace return IP address on stack.
	- $-$  Or: Copy operation will change contents of canary and, therefore, replace return IP address. But canary now has value that will fail test at epilog.
		- **If multiple stack overruns possible: Attacker can then** overwrite bogus canary (using multiple copy operations of different lengths) restoring a "terminator canary."

### Canary Implementations

#### ● **Random Canary**. Include value in DATA or TEXT:

- Array RCan[0 .. 255] of random values
- Stored in read/only page
- Guarded by no-read pages
- Use as canary:

RCan<sub>[</sub> (fn start addr) mod 255]

### Canary Implementations

#### **• Random Function of IP.** Use as canary: return IP ⊕ random val

At procedure epilog:

– Check if Canary corresponds to planned return IP (Attacker could have copied pointer into return IP).

### Defense: Prevent Data Execution

#### **Defense**: Prevent execution from writable memory.

- DEP (Data Execution Prevention) -also called-
- W^X aka W⊕X (writable or executable)
- Implementations:
	- [older x86] Have separate segment for executable pages
	- § [x86 64bit MMU] Use NX (AMD) or XD (Intel) bit in each page table entry.

#### Return-into-libc attacks

If execution of data is not possible…

**Attack**: Use code already present and executable.

- Return-into-libc attacks
	- Put onto stack as return IP: addr inside some libC function:
		- E.g., "call system( … ).
	- May benefit from putting args on the stack, too.
	- May have IP point to a "call system" instruction inside of libc routine.

Note. Attack is restricted to invoking a single routine or a sequence of libc routines or their tails.

#### Defense: Return-into-libc attacks

#### • Make address of libc routines unpredictable.

- Address Space Layout Randomization (ASLR)
	- Can be penetrated by brute force or certain invocations.

#### • Use ASCII armoring for address of libc routines.

– Address of routine contains leading NULL byte (0x00), which prevents copying address onto stack.

Going beyond Return-into-libc attacks… … use code but not functions.

## Return-Oriented Programming

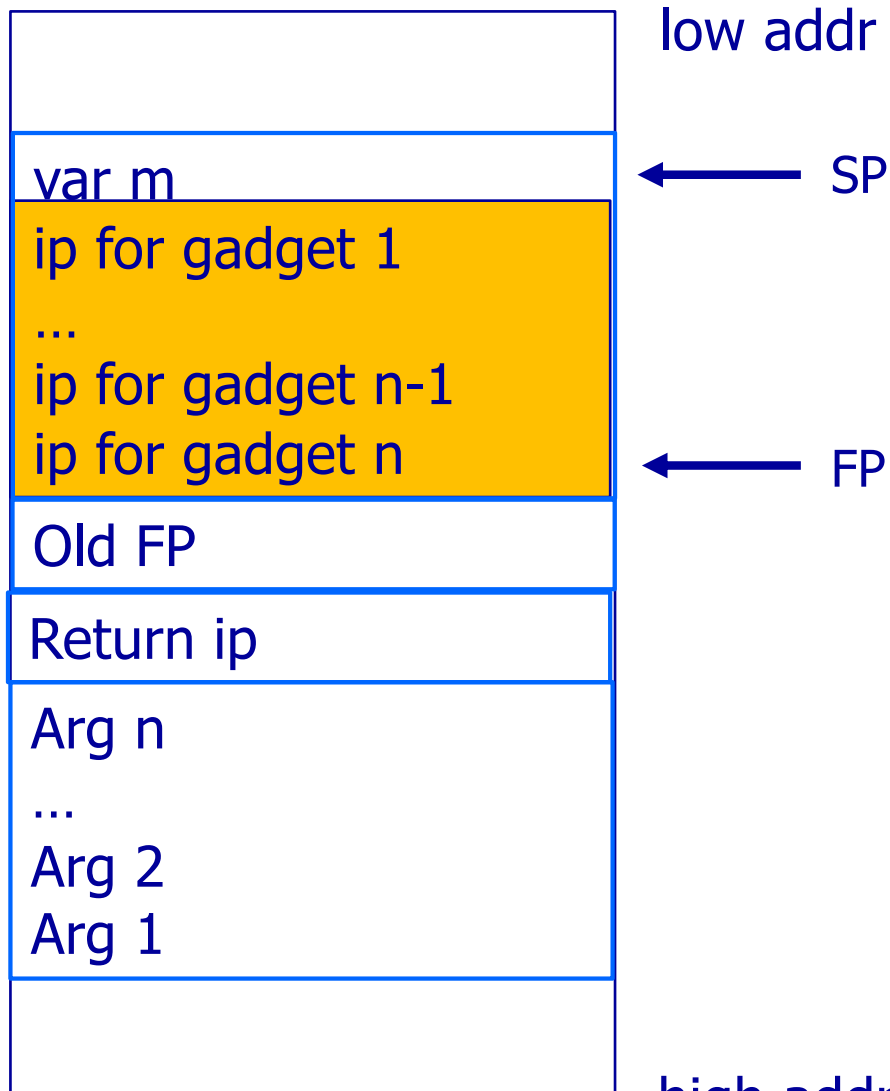

**Gadget**: Sequence of instructions that ends with **return** instruction (opcode: 0xc3).

**Thesis**: If instruction set is sufficiently dense then sys code includes Turingcomplete set of gadgets.

### Gadget Construction

- Start sequence at any instruction.
	- Do not include transfers of control.
- $\bullet$  End sequence with a return (ret).
	- Fact: SP serves as the PC for sequencing

**Fact**: Every suffix of a gadget is a gadget.

#### x86 Instruction "Geometry"

f7 c7 07 00 00 00 test \$0x00000007, %edi 0f 95 45 c3 setnzb -61(%edb)

#### Shifted one byte…

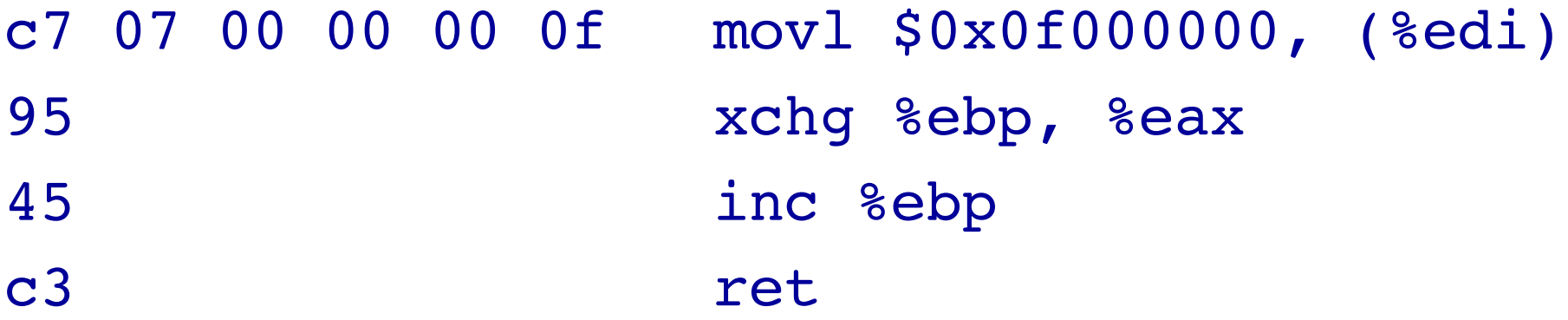

# Gadgets Galore!

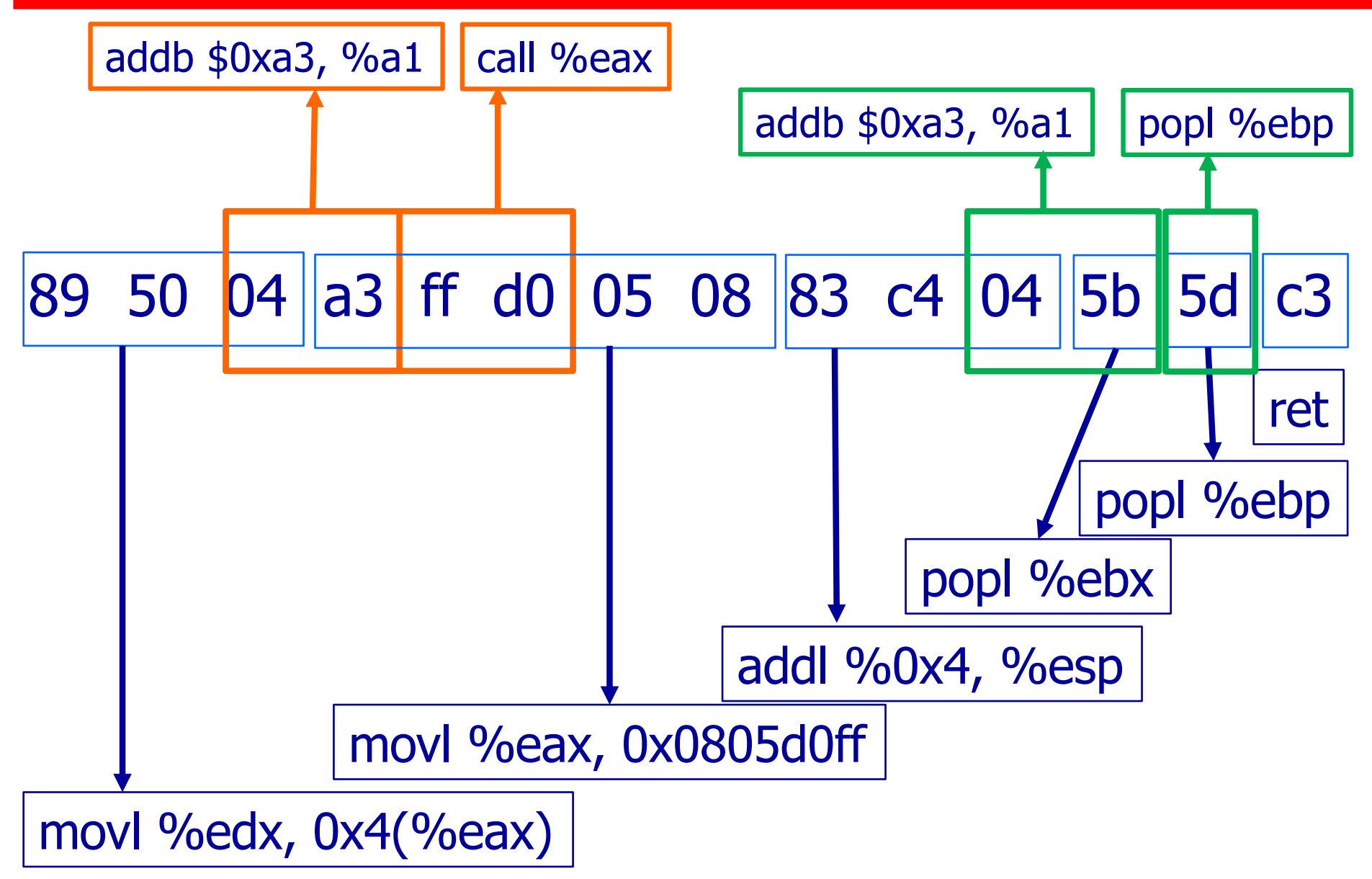

### In Search of Gadgets?

#### Existence of gadgets is helped by…

- Dense instruction set.
	- Increased chance a bit pattern is an instruction.
- Variable length instructions.
	- Each instruction admits many parses.
- Ambiguity in where instructions start.
	- Adding no-op padding can mitigate.

### Example ROP Constructs

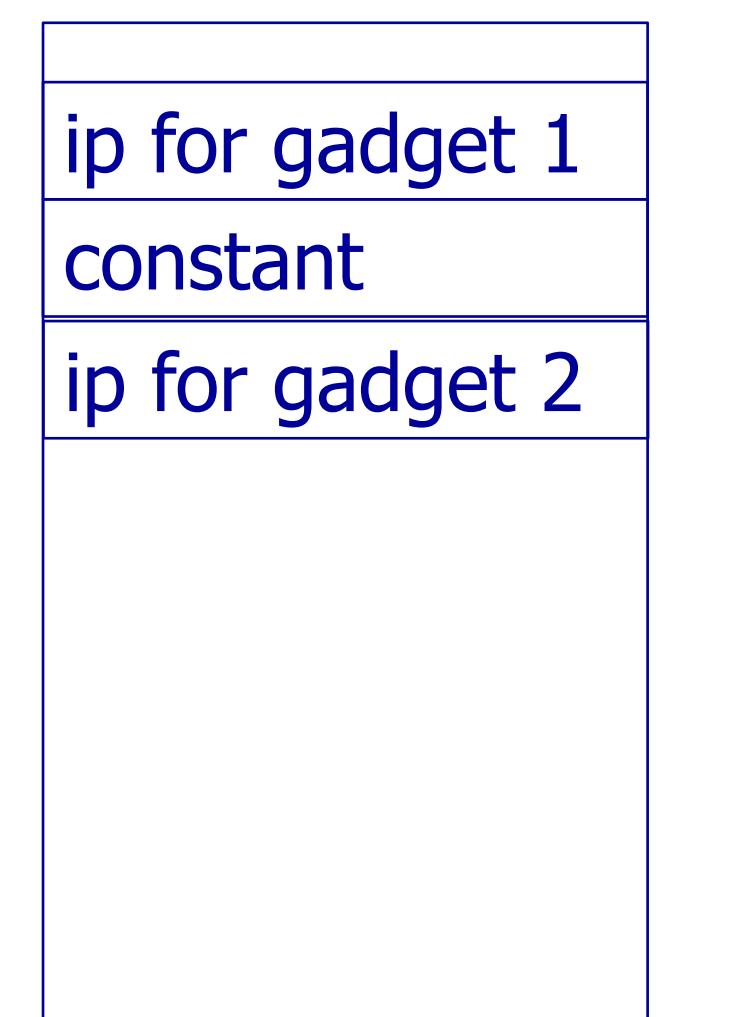

reg := constant; gadget 2

implemented by pop %reg; ret

## Defending Against ROP

- Have separate stacks for variables vs return IP, so overflow of writes cannot change return IP.
	- StackShield [Cowan et al 1998], StackGhost [M. Frantsen and M. Shuey 2001], ROPdefender [Davii et al 2010]
- Pointer protection, so pointers cannot be forged.
	- Pointer protection codes, PointGuard.
- ASLR: Make gadget address unpredictable.
- G-Free: Generate code that does not include gadgets(!).
- CFI: Enforce control flow of original program.

### **PointGuard**

Protects all pointers in programs. **Idea**: Pointers stored in memory are encrypted. Encryption: XOR with constant in global var **• Pointer must be in register for use.** 

■ Do Decryption when pointer is loaded into register

### Reference Monitors

#### Requirements

- Get control on relevant events.
- Able to perform remediation (eg kill process)
- Tamperproof.
- Implementation
	- External to monitored program (eg OS)
	- Inlined into monitored program. (eg IRM, SFI)

#### Reference Monitors: Policies

#### Kinds of Polices: Must be safety properties.

- Allowed actions independent of program.
- Allowed data access for this program (SFI)
- Allowed control flow for this program (CFI)

# Control Flow Integrity (CFI)

- Compute control flow graph before execution.
- Added run-time checks ensure all control transfers follow the graph.
	- Check precedes the control transfer (call/jmp/ret/….).

**Adversary**: Assumed to have full control over data memory of executing program.

**CFI Implementation**: Binary code rewriting. (IRM).

### CFI Instrumentation

- Static analysis to obtain CFG
- Computed control transfers require run-time instrumentation.
- Posit instructions:
	- label ID.
	- call ID,DST xfers to addr DST only if that location contains instruction: label ID.
	- ret ID

… could be implemented in sw or hw.

### Control Flow Graph

- Sources (store: call/jmp/ret)
- Destinations (store: label)
	- Equivalent destinations have the same set of in-bound edges.
- Edges (distinguish call from return)

#### Example CFG

```
bool LT(int x, y){return x<y;}
bool GT(int x, y){return x>y;}
sort2(int a[], b[], len)
  {sort(a, len, LT);
   sort(b, len, GT); }
```
#### Example CFG

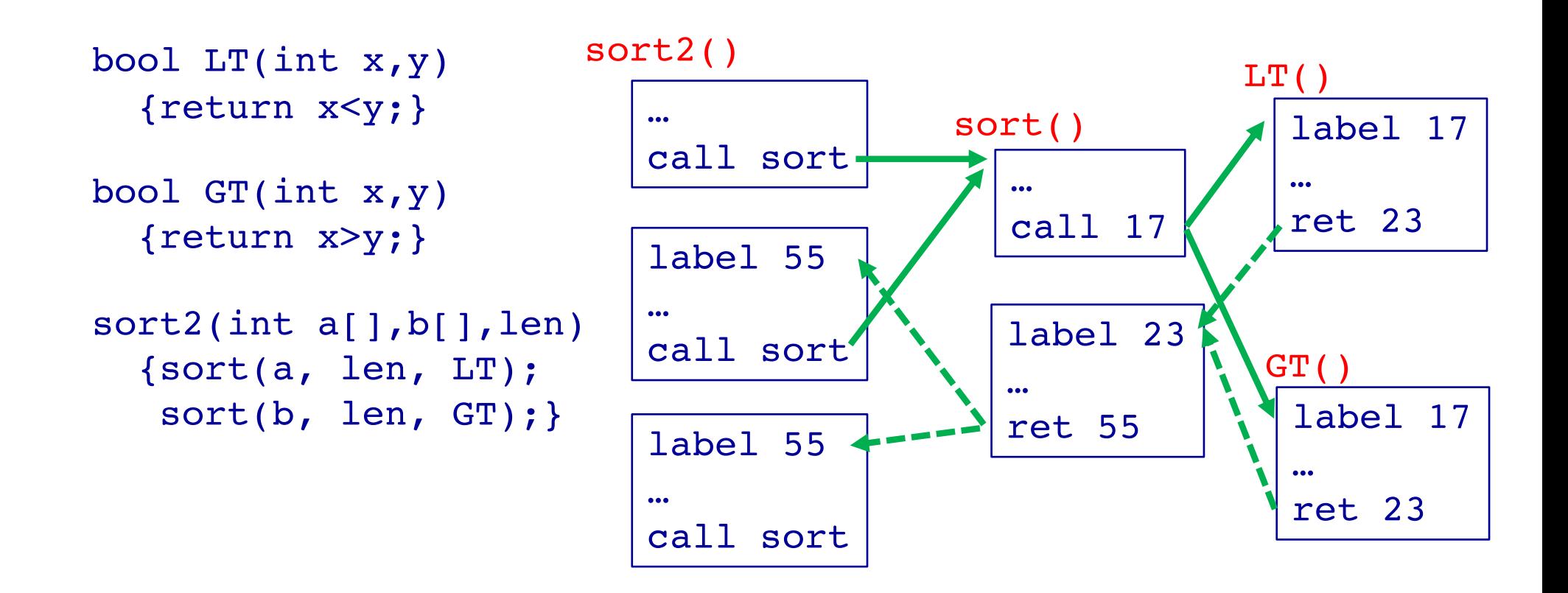

### CFI Instrumentation: Assumptions

**Unique IDs**. Patterns chosen are not present anywhere in code memory (except in IDs and ID checks). Probabilistic approximation possible.

**Non-writable Code**. Code cannot be modified at runtime).

**Non-executable Data**. Otherwise attacker could cause execution of an arbitrary ID.

#### CFI Instrumentation: jmp ecx

- cmp [ecx],1234567h id is at dest jne error lab id check jmp ecx branch
- lea ecx,[ecx+4] first inst is past id

### Destination Equivalence

Control Flow Graph cannot distinguish between equivalent sources/destinations, so some illegal execution is not stopped.

- Use multiple ID's at a given destination.
- Duplicate code blocks.
- Employ a shadow stack.

# **Summary**

#### Code insertion  $\rightarrow$  Code abuse

- return-into-libc
- return oriented programming (ROP)

#### Corrupt the stack or some function pointer.

- Protect stack from corruption
	- Canary
	- § Shadow stack
- Protect pointers from corruption

Reference monitor for CFI ("ideal program")